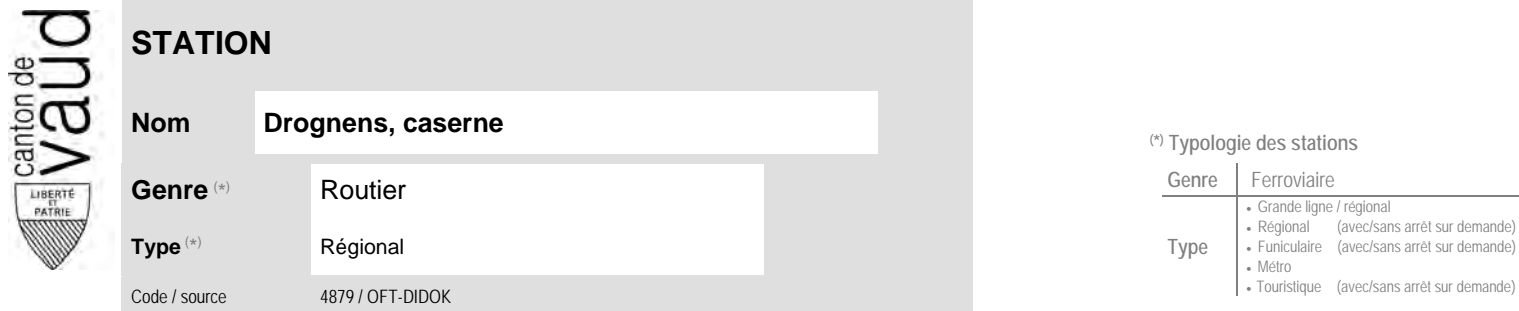

## **Localisation**

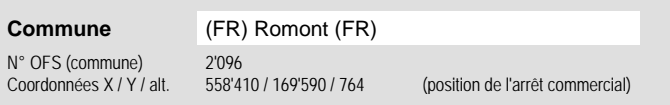

**Entreprise de transport desservant la station (ETC)**

(1) [TPF](http://www.tpf.ch/) Transports publics fribourgeois 3

## **Nom Drognens, caserne (\*) Typologie des stations**  $\mathbf{u}$

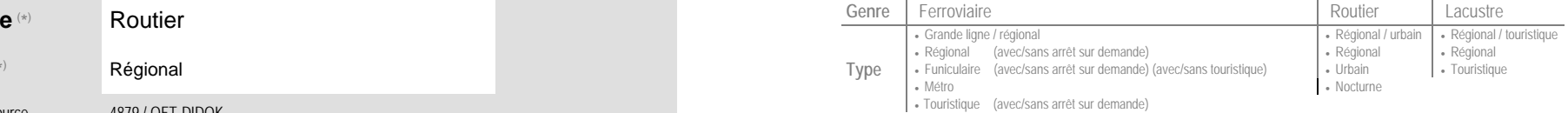

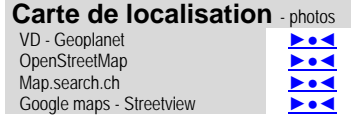

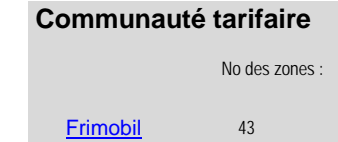

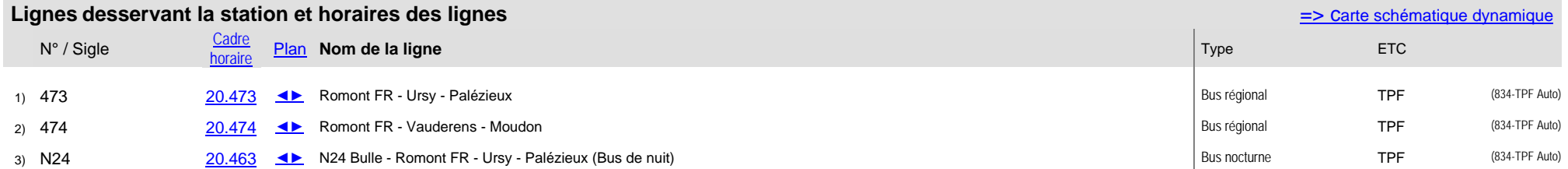

Nombre de lignes :